**Open Visual Trace Route Crack Free Download**

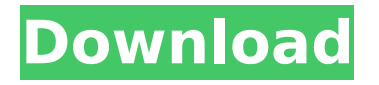

#### **Open Visual Trace Route Crack + Download For PC [Latest] 2022**

Open Visual Trace Route is a Java-based software application specialized in tracerouting and packet analyzing tasks. It lets you display the route and capture network packets in a 3D or 2D working environment. User-friendly layout You are welcomed by a clean feature lineup that allows you to easily switch between the 2D and 3D layout. There's no support for a help manual, so experimenting with the built-in features is your only chance in order to understand how the utility works. The 2D view mode offers support for zooming options and globe rotation actions to different angles. The 3D display is more interactive than the 2D one and allows you to use several buttons for rotating the globe. You can rotate the globe using your mouse or keyboard shortcuts. Manage multiple layers You are allowed to show or hide several layers on the map, namely stars, atmosphere, political boundaries, scale bar, compass, names of places, world map, and Bing imagery. Plus, you can make the tool reveal the coordinates in the primary window. Tracerouting options You are allowed to enter the hostname or IP address for starting the tracerouting process. You can copy the route to the clipboard, resolve hostnames, specify the timeout, and get detailed information about the country, town, latitude and longitude coordinates, IP address, hostname, and distance. Network sniffer You may capture network packets by selecting the preferred protocol (TCP, UDP, ICMP), sniff all ports or a specific port number, and filter packets. You get details about the protocol, location time, destination port, IP and hostname, and other pieces of information as well. Test have shown that the utility carries out a task pretty quickly. On the downside, it eats up a lot of CPU and memory, so the overall performance of the system may be hampered. Open Visual Trace Route is a Java-based software application specialized in tracerouting and packet analyzing tasks. It lets you display the route and capture network packets in a 3D or 2D working environment. The user interface is clean and professional and the layout is intuitive. A ruler or scale bar is available to adjust the global scale for displaying coordinates or another monitor resolution. It gives you the opportunity to display the route and capture packets on a 2D or 3D working environment. You can view the preview or save the route to the clipboard, receive and paste country, city, coordinates, and more. The Open Visual Trace Route software comes with several tracing methods.

## **Open Visual Trace Route Crack Registration Code Free Download [Mac/Win]**

\* Display the route and analyze packet data \* Sniff with a network capture tool \* Start the traceroute and capture packet data with a single mouse click \* Analyze the route in 2D, 3D and polar views Features - Display the route and packet data in 2D or 3D views - Sniff network packets to analyze - Capture traceroute results - Start traceroute - Resolve the hostname to the IP address - Analyze the route in 2D, 3D and polar views - Start the traceroute with a single click - Analyze packet data in 2D, 3D and polar views - Sniff network packets to analyze - Capture traceroute results - Resolve the hostname to the IP address - Display the route in 2D or 3D views - Analyze the route in 2D, 3D and polar views - Start the traceroute with a single click - Analyze packet data in 2D, 3D and polar views - Sniff network packets to analyze - Capture traceroute results - Display the route in 2D or 3D views - Analyze the route in 2D, 3D and polar views - Start the traceroute with a single click - Analyze packet data in 2D, 3D and polar views - Sniff network packets to analyze - Capture traceroute results - Display the route in 2D or 3D views - Analyze the

route in 2D, 3D and polar views - Start the traceroute with a single click - Analyze packet data in 2D, 3D and polar views - Sniff network packets to analyze - Capture traceroute results - Display the route in 2D or 3D views - Analyze the route in 2D, 3D and polar views - Start the traceroute with a single click - Analyze packet data in 2D, 3D and polar views - Sniff network packets to analyze - Capture traceroute results - Display the route in 2D or 3D views - Analyze the route in 2D, 3D and polar views - Start the traceroute with a single click - Analyze packet data in 2D, 3D and polar views - Sniff network packets to analyze - Capture traceroute results - Display the route in 2D b7e8fdf5c8

## **Open Visual Trace Route Crack+ [Win/Mac]**

Last updated: March 14th, 2016 Package manager: Open Visual Trace Route is available in the official repositories (Ubuntu Software Center). Since: Open Visual Trace Route 2.0 Latest release: Open Visual Trace Route (2.0) Version: Version 2.0 of Open Visual Trace Route was released. This version introduces important improvements, as well as a new features, and refinements. Here's the full list of improvements made to Open Visual Trace Route since its previous version: Multiple changes, improvements and fixes have been incorporated. Traceroute is now accelerated by building the map geometry in a separate thread. The Traceroute task now allows copying the route to the clipboard. The "Resolve Hostname" button now copies the resolved name to clipboard. The 2D view mode has been optimised and includes a separate "Zoom" tab. Tooltips are now auto-detected, but can be disabled using the "Show Tooltips" option. The "Scale" frame now contains a scale bar, as well as a set of shortcuts for zooming, increasing/decreasing the scale, and rotating the globe. The "Hide" button now hides the 3D view on the map. The "Show" button now opens the 3D view on the map. The "Sniff" button now allows capturing any port. The "Port" frame now stores the port selected by the user in the options menu. The "Country" frame now contains a set of country-specific buttons on the map. The "Year" frame now stores the created date in the timeline. The "Latitude" frame now contains the latitude value in the timeline. The "Longitude" frame now contains the longitude value in the timeline. The "Dashboard" tab now displays the API status in the result headers. Automatic refresh is now handled, as well as a way to forcibly refresh the tools interface. The "Show Timestamps" option now uses the set time. The "Set Time" button now allows setting the

local time on the system. The "Start Capt

## **What's New In Open Visual Trace Route?**

If you want to carry out a traceroute or packet analysis, Open Visual Trace Route is the ideal utility for you. The application is user friendly and you can show the route and capture network packets in a 3D view. There are various controls that are easy to use, such as rotation and zooming. It is ideal for newcomers as well as professionals who want to use Open Visual Trace Route on a daily basis. Key features: • Built-in traceroute • Built-in packet analysis • Interactive 2D and 3D displays • Supports the following protocols: TCP, UDP, and ICMP • Direct copying of the route to the clipboard • Location support • Resolving hostnames • Port sniffing • Filtering by protocol, port, and/or packet • Specify the duration of the trace • Specify the userdefined start point • Specify the hostname or IP address • Provides information about the country, town, latitude and longitude, IP address, hostname, and distance • Basic help info Open Visual Trace Route Download Tutorial video: System requirements: OS: Windows® 7/8 Processor: Intel® Core i3 Memory: 2 GB RAM Hard drive: 20 GB free space Internet: Internet connection Please note that all of the apps and games pre-installed or available in the Windows 8 store are for evaluation purposes only. Your operating system may be able to run apps from other sources. An open source Java TraceRoute application with built in traceroute and packet sniffer features. You can view various data about the route taken by a packet, you can save the route to the clipboard for manual follow up, and capture packets as they go by. With hundreds of packets captured and sent, and several tracerts performed already, I hope to show some interesting things. Tutorial Video: VisualTraceRoute Features: \* Builtin NetpSensors Tracert (HTTP, HTTPS, SMTP, FTP, POP3, and more) \* Built-in Tracert (IPv4/IPv6) \* Built-in Protocol analyzer (TCP

# **System Requirements For Open Visual Trace Route:**

NVIDIA NVidia's GeForce X800 or equivalent graphics card and an operating system that supports hardware accelerated OpenGL. Revert Fixed an issue that caused certain objects to be not visible when on a 4th level of Hell and in the instance of Death under certain conditions. Improved Trimmed the level of Hell and reduced the amount of Demon Souls' gore to maintain the same level of game difficulty as before. Reduced Decreased the amount of Demon Souls' blood to maintain the same level of game difficulty as before

Related links:

<https://cucinino.de/wp-content/uploads/fulemm.pdf> [https://triberhub.com/upload/files/2022/07/sJCROu2V7tXWRfhJavnA\\_0](https://triberhub.com/upload/files/2022/07/sJCROu2V7tXWRfhJavnA_04_22b2f8f15381992839d312985d7d568c_file.pdf) [4\\_22b2f8f15381992839d312985d7d568c\\_file.pdf](https://triberhub.com/upload/files/2022/07/sJCROu2V7tXWRfhJavnA_04_22b2f8f15381992839d312985d7d568c_file.pdf) [https://lfbridge.com/upload/files/2022/07/ARDF3PkSDPuEXAORop3c\\_0](https://lfbridge.com/upload/files/2022/07/ARDF3PkSDPuEXAORop3c_04_d86c765539504089d0dfb720efbd477c_file.pdf) [4\\_d86c765539504089d0dfb720efbd477c\\_file.pdf](https://lfbridge.com/upload/files/2022/07/ARDF3PkSDPuEXAORop3c_04_d86c765539504089d0dfb720efbd477c_file.pdf) [https://www.suttonma.org/sites/g/files/vyhlif3901/f/uploads/diy-cloth](https://www.suttonma.org/sites/g/files/vyhlif3901/f/uploads/diy-cloth-face-covering-instructions.pdf)[face-covering-instructions.pdf](https://www.suttonma.org/sites/g/files/vyhlif3901/f/uploads/diy-cloth-face-covering-instructions.pdf) [https://germanconcept.com/wp-content/uploads/2022/07/Mareew\\_Me](https://germanconcept.com/wp-content/uploads/2022/07/Mareew_Media_Recovery__Crack__With_Key_Download_WinMac.pdf) dia\_Recovery\_Crack\_With\_Key\_Download\_WinMac.pdf [https://www.strathamnh.gov/sites/g/files/vyhlif5051/f/uploads/townma](https://www.strathamnh.gov/sites/g/files/vyhlif5051/f/uploads/townmap.pdf) [p.pdf](https://www.strathamnh.gov/sites/g/files/vyhlif5051/f/uploads/townmap.pdf) [https://mandarinrecruitment.com/system/files/webform/yanians930.p](https://mandarinrecruitment.com/system/files/webform/yanians930.pdf) [df](https://mandarinrecruitment.com/system/files/webform/yanians930.pdf) [https://www.waefler-hufbeschlag.ch/wp](https://www.waefler-hufbeschlag.ch/wp-content/uploads/2022/07/vanitin.pdf)[content/uploads/2022/07/vanitin.pdf](https://www.waefler-hufbeschlag.ch/wp-content/uploads/2022/07/vanitin.pdf) [https://undergroundfrequency.com/upload/files/2022/07/Wj7CE8TZJ3l](https://undergroundfrequency.com/upload/files/2022/07/Wj7CE8TZJ3lH1ldfb8LY_04_22b2f8f15381992839d312985d7d568c_file.pdf) [H1ldfb8LY\\_04\\_22b2f8f15381992839d312985d7d568c\\_file.pdf](https://undergroundfrequency.com/upload/files/2022/07/Wj7CE8TZJ3lH1ldfb8LY_04_22b2f8f15381992839d312985d7d568c_file.pdf)

[http://yotop.ru/wp-content/uploads/2022/07/UltraMenu\\_Crack\\_\\_\\_Keyg](http://yotop.ru/wp-content/uploads/2022/07/UltraMenu_Crack___Keygen_Full_Version_Free-1.pdf) [en\\_Full\\_Version\\_Free-1.pdf](http://yotop.ru/wp-content/uploads/2022/07/UltraMenu_Crack___Keygen_Full_Version_Free-1.pdf)

[https://lacomfortair.com/bounce-crack-keygen-for-lifetime-free-mac](https://lacomfortair.com/bounce-crack-keygen-for-lifetime-free-mac-win-latest/)[win-latest/](https://lacomfortair.com/bounce-crack-keygen-for-lifetime-free-mac-win-latest/)

[https://positiverne.dk/wp-content/uploads/File\\_Processor\\_System.pdf](https://positiverne.dk/wp-content/uploads/File_Processor_System.pdf) [https://www.weactgreen.com/upload/files/2022/07/JOMg5QiQaFvG3g6](https://www.weactgreen.com/upload/files/2022/07/JOMg5QiQaFvG3g6oapu4_04_22b2f8f15381992839d312985d7d568c_file.pdf) [oapu4\\_04\\_22b2f8f15381992839d312985d7d568c\\_file.pdf](https://www.weactgreen.com/upload/files/2022/07/JOMg5QiQaFvG3g6oapu4_04_22b2f8f15381992839d312985d7d568c_file.pdf)

<https://xn--80aagyardii6h.xn--p1ai/sig-maker-for-windows-2022/> <https://haldibazaar.com/sportable-portable-skype-crack-latest/>

[https://bestwaytofreedom.com/windrose-pro-crack-activation-code](https://bestwaytofreedom.com/windrose-pro-crack-activation-code-download/)[download/](https://bestwaytofreedom.com/windrose-pro-crack-activation-code-download/)

[https://arcmaxarchitect.com/sites/default/files/webform/valizyly567.p](https://arcmaxarchitect.com/sites/default/files/webform/valizyly567.pdf) [df](https://arcmaxarchitect.com/sites/default/files/webform/valizyly567.pdf)

<http://mysquare.in/?p=39741>

[https://brinke-eq.com/advert/tracerx-logger-viewer-for-net-crack](https://brinke-eq.com/advert/tracerx-logger-viewer-for-net-crack-serial-key/)[serial-key/](https://brinke-eq.com/advert/tracerx-logger-viewer-for-net-crack-serial-key/)

[http://yotop.ru/wp-content/uploads/2022/07/Paint\\_Tool\\_\\_Marker\\_For\\_C](http://yotop.ru/wp-content/uploads/2022/07/Paint_Tool__Marker_For_Chrome__Crack__Updated_2022.pdf) hrome Crack Updated 2022.pdf